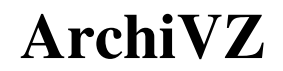

A product of the VZ Technical Library. Issue # 2 - 5th May 1994. By Leslie Milburn.

# **Editorial**

Welcome to the Second Issue. Let me first apologize for not including the Annual Indexes for ETI and EA with the last issue, the reason being that they would not fit in a standard envelope. Those people who do want them just write and let me know and I will send these separately.

I will be including some of the smaller Magazine Indexes with future newsletters. I will also be taking some of the more interesting articles from various sources and modifying them to be VZ specific.

My thanks goes to those who sent in programs, ideas and provided some of the missing items for the **T.L.** The response to the First issue was very pleasing, I was suprised to receive a few letters in the first week. There have been a couple of good suggestions but more on these later.

Anyway, enough of this until next time!

# **The VZ Technical Library**

The main question I have been asked is regarding Copyright issues. Firstly let me say that this newsletter is not subject to copyright so feel free to copy it and pass it around.

The rules for distribution of copies of items held in the **T.L.** depend whether it is software of literature.

#### (1) **Software:-**

- (i) If the software does not display a Copyright message or its source code does not contain any indications of its origins, it deemed to be **FREE**.
- (ii) If the author can be identified, written permission is sought by myself to allow their software to be distributed. If permission is granted the software is **FREE**. If the author at first refuses to give permission then I will attempt to do a deal. Hopefully I will then be able to distribute it **FREE**. Otherwise the software is not Public Domain and therefore will not be freely distributed.
- (iii) If the author is not in Australia or New Zealand, regardless of whether a Copyright message is displayed or not, if the software is more than 3 years old, I will deem it to be **FREE**.

#### (2) **User Group Newsletters/Magazines:-**

- (i) Newsletters of User Groups which no longer exist are deemed **FREE**.
- (ii) Magazines which are no longer available are deemed **FREE**.
- (iii) I will provide copies of requested topics from Newsletters and Magazines still in production.

I hope that the above finally clears up any confusion. Please note that **FREE** generally does not include Postage costs

Below is an updated list of items currently held in the **T.L.** You will notice that it now includes more Magazines and Newsletters.

### **Magazines** *(Photocopies of articles only provided)* **:-**

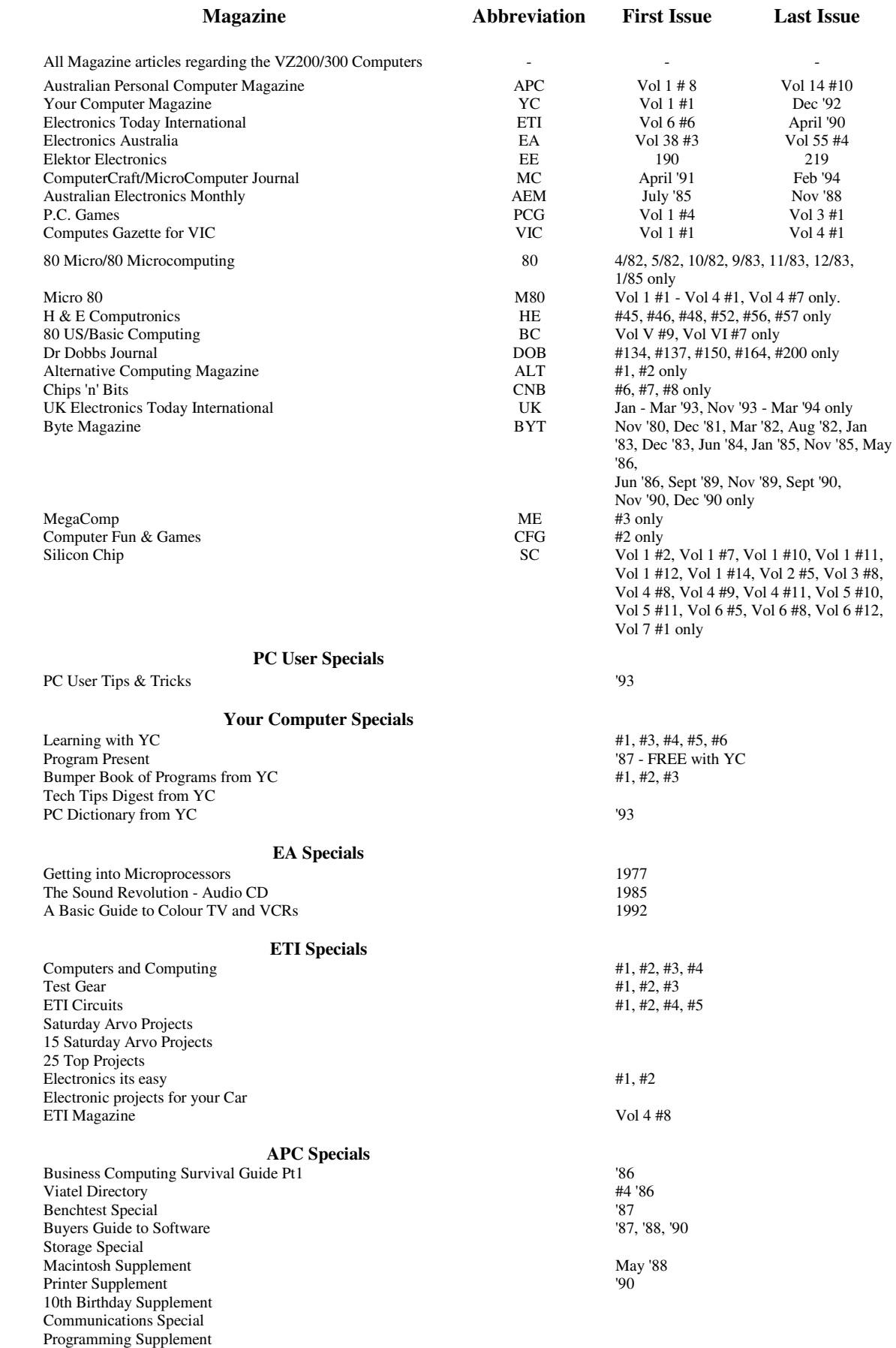

#### **User Group Newsletters** *(Photocopies only provided)* **:-**

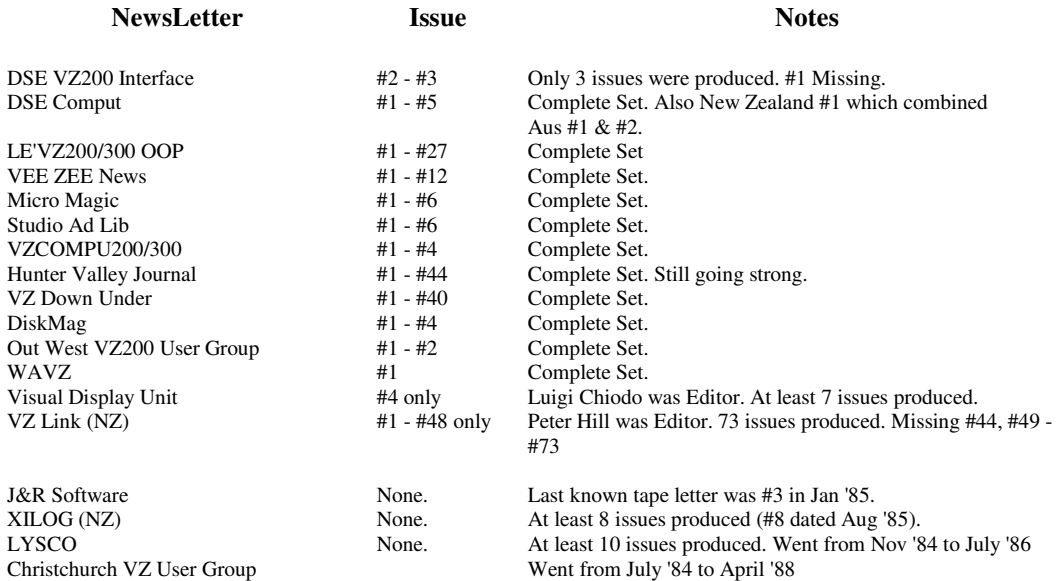

#### **Software:-**

For a limited time only, **Gary McCleary** has kindly given his permission for me to freely distribute the following of his programs:-

 Code Maker/Breaker Maths Pack Number Challenge Word Challenge Graphic Golf Ten Pin Bowling

plus a couple of others which I have temporarily forgotten (I do not have his letter in front of me). If you want any of his software then you had better get in quick.

#### **Other Software that is freely available is as follows:-**

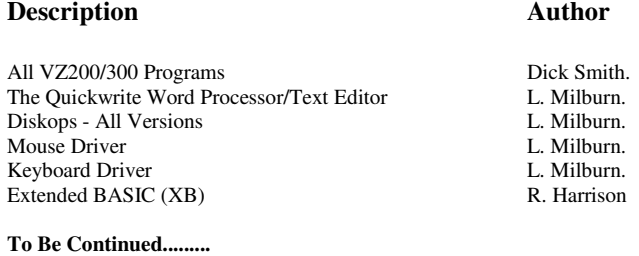

Due to time restrictions I have had to hold back the promised list of Books until next issue. I will also be including a **Full** list of Software that I have, indicating which are Public Domain (**FREE**).

Below is a list of those magazines which are either missing from the **T.L.** or a damaged copy is held. If you have any of these which you don't want let me know.

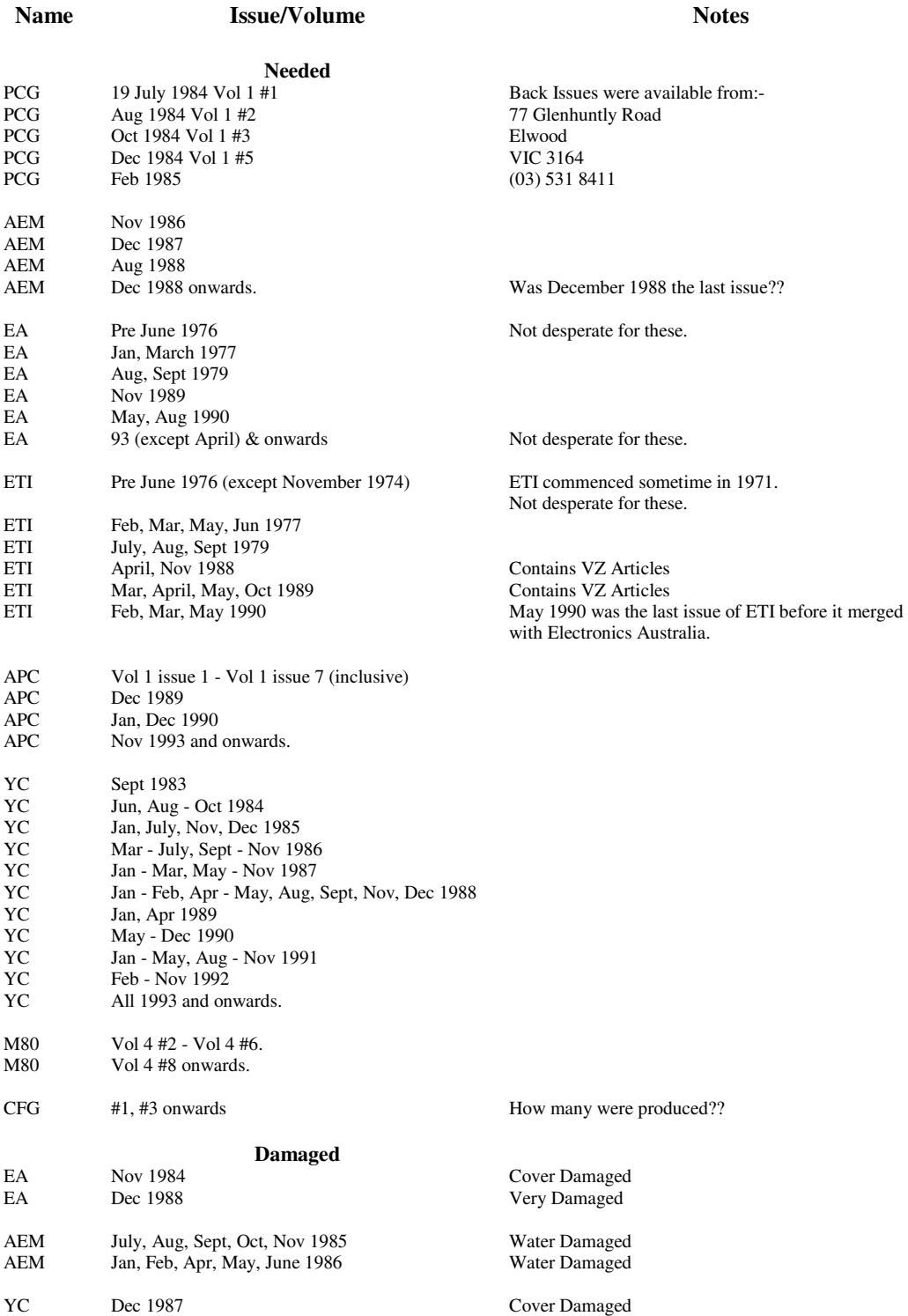

# **Trading Post**

This section is dedicated to the VeeZedders who wish to sell their setup. I shall only list their name, contact number, hardware list and what price they want for it. In some cases some of this information may be missing.

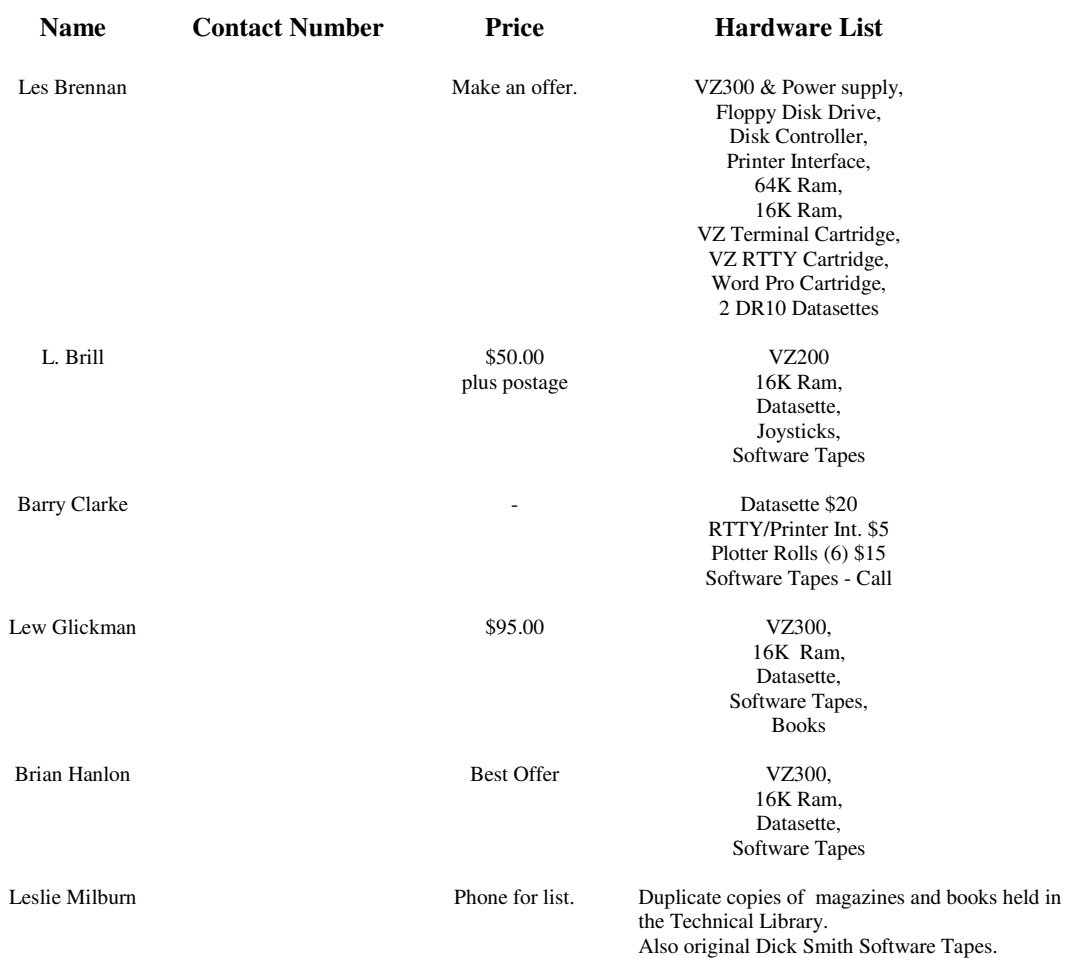

Please also refer to **issue #1** for other items for trading. I will print an updated list every **three** issues.

**Buyers:** If you buy any items from the above people could you please let me know so that I can update the list.

Sellers: If you do sell any of your equipment can you pass their name and address on to me so that I can keep in contact with as many VZ Users as possible.

# **BASIC Programming**

Before everybody gets up and yells Oh no! not another tutorial on BASIC, let me just establish from the outset that this section is **NOT** for that purpose.

Generally, there are two types of VZ users who receive this publication, those who have owned their VZ for many years and those who have bought a VZ as a cheap way to learn computing. So as you can see there is a wide gap in knowledge. I hope (major hint coming up) that those who have done a lot of BASIC programming will be generous enough to submit a program.

To overcome doing the same thing that other Newsletters have done in the past, I have decided that all programs presented in this section will adhere to the following guidelines:-

- (1) I assume that everyone can at least type in a BASIC program and has some knowledge of the fundamentals of the language. If not then I recommend that you read **Introduction to Computing** which I consider to be excellent and is how I learnt. The **T.L.** has some original copies for sale at \$5.00 plus pp or a photocopy could be provided for postage alone.
- (2) The programs will fit an unexpanded VZ300.
- (3) My presented "solution" will be able to be compiled by the **LASCOM Basic Compiler**  (the what?) - more on this later.

The aim of this section is mainly educational. All programs I will present here will be discussed in detail. We will examine the coding style, design of the program and the use of algorithms. Hopefully everyone will appreciate the necessity for clear coding, which is fully commented and also be able to decide upon the most efficient algorithms to use in any particular case. Remember, the program must be efficient but also easily maintainable by yourself or other people.

Please note that quite often there is more than one solution for any programming task. I would welcome any comments or alternative solutions from anyone, however please make sure that they meet points  $2 \& 3$  above.

It is important for those people who do submit programs **NOT** to be embarrassed if theirs is criticised. I hope they will realise the benefits of such discussion.

Now after all that long drawn out blurb we come to the program under the magnifying glass for this issue. The honour of submitting the first program goes to **Ray** of **Warwick**, **QLD**. This program is a **Word Puzzle Generator** which was originally written for the **Microbee**. Now what we must first note is that as different machines have slightly different versions of BASIC it was not just a task of typing the program straight in, some translation was needed. Following is the resultant translated program.

Comments in **Bold** are what I have added to make your understanding easier and I have separated certain sections. I have also included a list of variables used in the program. These were not in the original submission.

[As a side note I would be interested to hear **YOUR** views debating **Translation of Programs** versus **Program Rewrite**]

#### **------------Start of Program Listing------------**

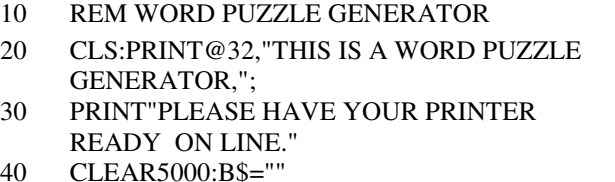

- /\* Get User Input. \*/ 50 PRINT:PRINT"WHAT ARE THE 'X' AND 'Y' DIMENS-"; 60 PRINT"IONS (LENGTHS OF SIDES -
- MAXIMUMSIZE 35 X 30)"
- 40 CLEAR5000:B\$="" 70 INPUT"HOW WIDE";X'INPUT"HOW LONG";Y
- 80 IFX>35ORY>30THEN70 400 NEXTI
- 90 IFX>YTHENU0=XELSEU0=Y 410 FORI=1TOLEN(S\$):GOSUB1100:
- 
- 110 DIMA\$(X,Y),N\$(N+2),X\$(N),L(N,3)

#### **/\* Main Program Loop. \*/** 420 IFA-Z<1ORB-Z<1THEN160

- 120 GOSUB1400:Q8=1:PRINT:PRINT"COMPUTER SORTING...PLEASE WAIT!!"
- 130 GOSUB1300:PRINT:FORI1=1TON:GOTO150 440 IFL\$=B\$ORL\$=N1\$THEN460
- 140 L(I1,1)=A:L(I1,2)=B:L(I1,3)=D:NEXTI1:
- GOTO900<br>C0=0:S\$=X\$(I1):Z=LEN(S\$)
- 
- 160 GOSUB800:C0=C0+1:IF(C0/100)<>INT(C0/100) THEN180 480
- 170 PRINTQ8" TRY #"C0
- 
- 180 IFC0<1000THEN220 **/\* Up. \*/**<br>190 08=08+1:SOUND21.3:IFO8=100THENSTOP 490 IFB-Z<1TF 190 Q8=Q8+1:SOUND21,3:IFQ8=100THENSTOP 490 IFB-Z<1THEN160
- 

### **/\* Determine Direction of Current Word. \*/** 510 IFL\$=B\$ORL\$=N1\$THEN530

- 220 'ON D GOTO230,290,360,420,490,550,610,670 520 GOTO160
- 221 IFD=1THEN230 530 NEXTI<br>222 IFD=2THEN290 540 FORI=1
- 222 IFD=2THEN290
- 223 IFD=3THEN360 224 IFD=4THEN420
- 
- 
- 226 IFD=6THEN550
- $\frac{227}{228}$ IFD=7THEN610<br>IFD=8THEN670

- 230 IFB+Z>YTHEN160 590 NEXTI
- 240 FORI=1TOLEN(S\$):A1=A:B1=B+I-1: GOSUB1100:GOSUB1200
- 250 IFL\$=B\$ORL\$=N1\$THEN270
- 260 GOTO160 **/\* Right. \*/**
- 
- 280 FORI=1TOLEN(S\$):GOSUB1100: A\$(A,B+I-1)=N1\$:NEXTI:GOTO140

### **/\* Down & Left. \*/** 640 GOTO160

- 290 IFB+Z>YORA-Z<1THEN160 650 NEXTI<br>300 FORI=1TOLEN(S\$):A1=A-(I-1): 660 FORI=1
- $FORI=1TOLEN(S$):A1=A-(I-1):$
- B1=B+I-1:GOSUB1100:GOSUB1200
- 310 IFL\$=B\$ORL\$=N1\$THEN330<br>320 GOTO160
- 
- 
- 340 FORI=1TOLEN(S\$):GOSUB1100: A\$(A-(I-1),B+I-1)=N1\$:NEXTI
- 

- 
- 370 FORI=1TOLEN(S\$):A1=A-(I-1): B1=B: GOSUB1100:GOSUB1200
- 380 IFL\$=B\$ORL\$=N1\$THEN400
- 390 GOTO160
- 
- 100 INPUT"NUMBER OF WORDS":N A\$(A-(I-1),B)=N1\$:NEXTI:GOTO140

### **/\* Left & Up. \*/**

- 
- 430 FORI=1TOLEN(S\$):A1=A-(I-1):B1=B-(I-1): GOSUB1100:GOSUB1200
- 
- 450 GOTO160
- 460<br>470 **NEXTI**
- 150 C0=0:S\$=X\$(I1):Z=LEN(S\$) 470 FORI=1TOLEN(S\$): GOSUB1100: A\$(A-(I-1),B-(I-1))=N1\$:NEXTI
	- GOTO<sub>140</sub>

- 
- 200 GOTO130 500 FORI=1TOLEN(S\$):A1=A:B1=B-(I-1): GOSUB1100:GOSUB1200
	-
	-
	-
	- FORI=1TOLEN(S\$):GOSUB1100: A\$(A,B-(I-1))=N1\$:NEXTI:GOTO140

### 225 IFD=5THEN490 **/\* Right & Up. \*/**

- 550  $IF(A+Z) > XOR(B-Z) < 1 THEN160$
- 560 FORI=1TOLEN(S\$):A1=A+I-1:B1=B-(I-1): GOSUB1100:GOSUB1200
- 570 IFL\$=B\$ORL\$=N1\$THEN590
- **/\* Down. \*/** 580 GOTO160
	-
	- 600 FORI=1TOLEN(S\$):GOSUB1100: A\$(A+I-1,B-(I-1))=N1\$:NEXTI:GOTO140

- 270 NEXTI 610 IFA+Z>XTHEN160
	- 620 FORI=1TOLEN(S\$):A1=A+I-1:B1=B: GOSUB1100:GOSUB1200
	- 630 IFL\$=B\$ORL\$=N1\$THEN650
	-
	-
	- FORI=1TOLEN(S\$):GOSUB1100: A\$(A+I-1,B)=N1\$:NEXTI:GOTO140

#### 320 GOTO160 **/\* Right & Down. \*/**

- 330 NEXTI 670 IFA+Z>XORB+Z>YTHEN160
	- 680 FORI=1TOLEN(S\$):A1=A+I-1:B1=B+I-1: GOSUB1100:GOSUB1200
- 350 GOTO140 690 IFL\$=B\$ORL\$=N1\$THEN710
	- 700 GOTO160
	- **/\* Left. \*/** 710 NEXTI
- 360 IFA-Z<1THEN160 720 FORI=1TOLEN(S\$):GOSUB1100: A\$(A+I-1,B+I-1)=N1\$:NEXTI:GOTO140

#### **/\* Get Coords and Direction for Word. \*/ /\* Strip Non-Alphabetic Characters. \*/**

- 
- 
- 

#### **/\* Print Puzzle. \*/** 1550 RETURN

- 
- 
- $\text{FORI} = 1 \text{TOX}$  1570
- 930 IFA\$(I,J)=""THENA\$(I,J)=CHR\$(RND(26)+64)<br>940 LPRINTA\$(I,J)" ";
- 
- 950 NEXTI:LPRINT:NEXTJ:LPRINT:GOSUB1000: LPRINT:CLS:GOTO30
- 1000 PRINT"PLEASE WAIT WHILE I SORT THE" 1610 IFX\$(I)=X\$(Q)THENRW=1:RETURN
- 1005 PRINT"WORDS INTO ALPHABETICAL ORDER," 1620 NEXT
- 1010 PRINT"IT COULD TAKE A WHILE." 1630 RW=0:RETURN
- 1015 PRINT"FOR 40-50 WORDS PLEASE ALLOW 5 MINS OR SO." **/\* Get and Print Puzzle Heading. \*/**
- 1020 GOSUB2000:LPRINT"THE HIDDEN WORDS ARE:" 1030 FORK=1TONSTEP3:LPRINTN\$(K);
- TAB(20)N\$(K+ 1); TAB(40)N\$(K+2)
- 
- 
- 1200 L\$=A\$(A1,B1):RETURN
- 1300 FORI=1TOX:FORJ=1TOY:A\$(I,J)="":NEXTJ,I: **RETURN**
- 1400 IF(INP(0)AND1)=0THEN1410 N\$(I+1)=T\$
- 1405 PRINT@480,"YOUR PRINTER IS NOT ON LINE.";:GOTO1400
- 1410 LPRINT"I HOPE THIS PUZZLE REALLY STUMPS YOU.":LPRINT
- 1415 GOSUB1700:LPRINTCHR\$(19)
- 1420 FORI=1TON
- 1430 PRINT"WORD #";I:INPUTX\$(I):N\$(I)=X\$(I): GOSUB1500:GOSUB1600
- 1435 IFRW=1THEN1430
- 1440 IFLEN(X\$(I))>U0THEN1430
- 1450 NEXTI:RETURN

### **------------End Of Program Listing------------**

#### **Variables used in Program Above.**

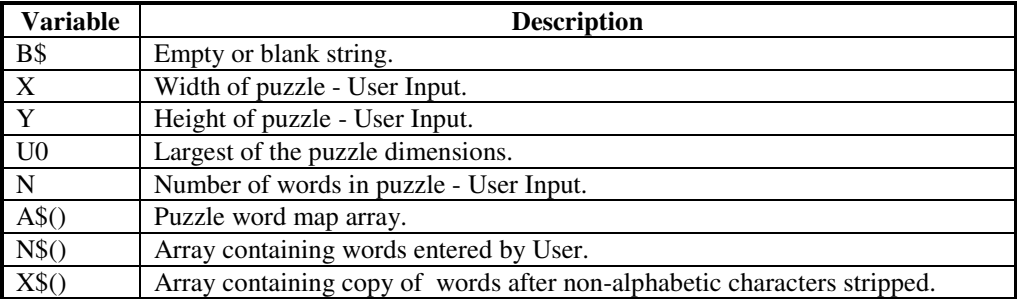

- 800  $A=RND(X)$  1500  $CH\$=X\$ \$(I)<br>810  $B=RND(Y)$  1510  $FORC=1TC$
- 810 B=RND(Y) 1510 FORC=1TOLEN(CH\$)
- 820 D=RND(8) 1520 CH=ASC(MID\$(CH\$,C,1))
- 830 RETURN 1530 IFCH<65ORCH>90THEN1560
	- 1540 NEXT:X\$(I)=CH\$
	-
- 900 LPRINTCHR\$(17) 1560 CH\$=LEFT\$(CH\$,C-1) +
- 910 FORJ=1TOY RIGHT\$(CH\$,LEN(CH\$)-C)<br>920 FORI=1TOX 1570 GOTO1510
	-

### /\* Check for the Existance of Word. \*/

- 1600 FORQ=1TOI-1
- 1605 IFI<2THENRW=0:RETURN
- 
- 
- 

- 1700 PRINT"DO YOU WANT TO ADD A HEADING OR"
- 1710 PRINT"COMMENT? IF SO, PUT IT NOW."
- 1060 NEXTK:RETURN 1720 PRINT"IF NOT, JUST PRESS <<RETURN>>."
- 1100 N1\$=MID\$(S\$,I,1):RETURN 1730 INPUTZ\$: IFZ\$=""THENRETURN
	- 1740 LPRINTZ\$:RETURN

### **/\* Sort the List of Words. \*/**

- 2000 LPRINTCHR\$(19):FORJ=1TON-1
- 2010 FORI=1TON-J
- 2020 IFN\$(I)>N\$(I+1)THENT\$=N\$(I):N\$(I)=N\$(I+1):
- 2030 NEXT:NEXT:LPRINTCHR\$(17):RETURN

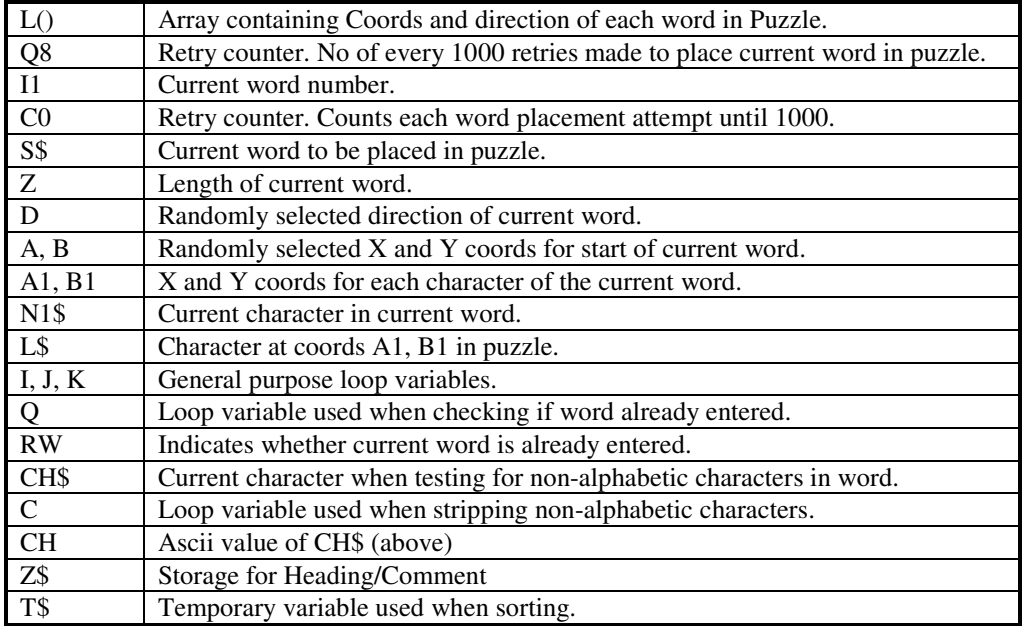

#### **My Comments:**

Well I must say that when the program is presented in the format above it is quite readable. Just wait until you have typed it in!

Anyway, my first gripe is that the original code had no comments. Even the few I have provided help immensely when trying to understand it.

The structure of the program is quite good, but there are a couple of places where **GOTO**'s are used when better programming could have avoided them, try and use **GOTO**'s sparingly. Always try and limit the range of **GOTO**'s to the immediate subroutine.

There are places where the same sequence of code is being repeated with just slight variations. This could have easily been made into a subroutine.

Many variables have been used and sometimes their names are not obvious as to what function they are performing. Try and give variables a decent name, but remember that our version of BASIC only counts the first two characters for uniqueness.

My Last point is that you should always indicate somewhere in the program who wrote it or where the listing originally came from. Currently I am having great trouble identifying a lot of programs which I have obtained. This simple task would have made my job a lot easier.

### **My Solution (?):**

Below is my "solution" You will see that I have commented every subroutine providing information about input variables and return values. You may even take this one step futher and indicate what variables (if any) are changed by the routine.

When creating this program I changed the functionality slightly. The main changes I made were as follows:-

- (1) The Words are sorted as they are entered. This means that user input is slower but you don't have to wait nearly ten minutes while the words are sorted.
- (2) A Facility to print the answer has been provided. This was done by not populating the puzzle map with the random characters but choosing them whilst printing. This means that you will not be able to print the identical puzzle twice - although this is not really an issue.
- (3) The Maximum puzzle dimensions and number of words are fixed.
- (4) You will also notice from the code that the puzzle map is not held in an array but stored in unused area of screen memory. The main reason for this is so that the program can be compiled with the LASCOM Compiler.

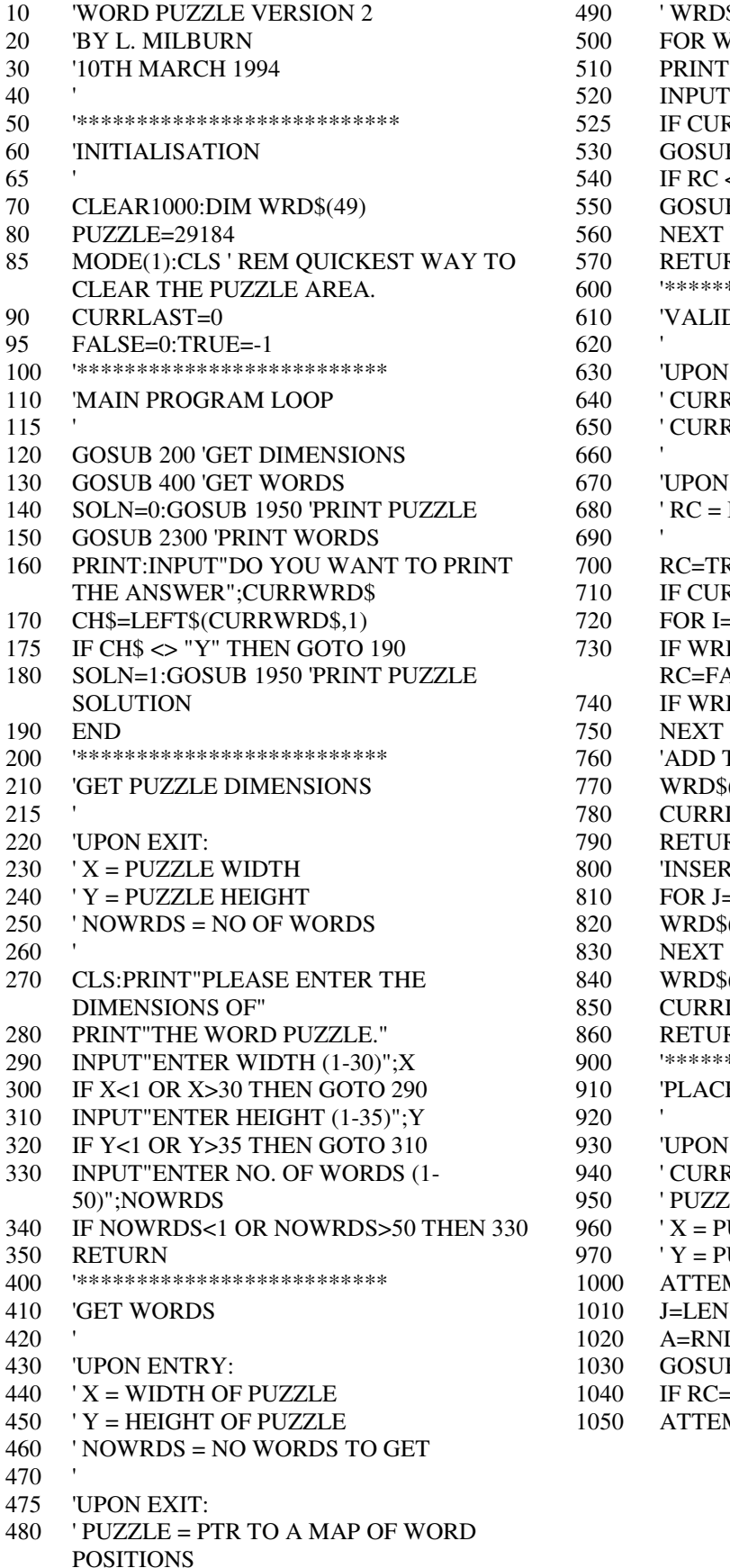

 $190$  'WRD\$ = LIST OF ENTERED WORDS 500 FOR WRD=0 TO NOWRDS-1 510 PRINT"ENTER WORD #";WRD+1 520 INPUT CURRWRD\$  $525$  IF CURRWRD\$="" THEN GOTO 510 530 GOSUB 600 'VALIDATE WORD 540 IF RC <>TRUE THEN GOTO 510 550 GOSUB 900 'PLACE WORD IN PUZZLE 560 NEXT WRD 570 600 RETURN '\*\*\*\*\*\*\*\*\*\*\*\*\*\*\*\*\*\*\*\*\*\*\*\*\*\* 610 VALIDATE WORD 630 'UPON ENTRY:  $1640$  'CURRWRD\$ = WORD TO CHECK  $1650$  ' CURRLAST = CURR NO WORDS 670 UPON EXIT:  $1680$  'RC = INDICATES IF WORD OK 700 710 RC=TRUE IF CURRLAST=0 THEN GOTO 770 720 FOR I=0 TO CURRLAST 730 IF WRD\$(I)=CURRWRD\$ THEN RC=FALSE:RETURN 740 IF WRD\$(I)>CURRWRD\$ THEN 800<br>750 NEXT 760 'ADD TO LIST 770 WRD\$(CURRLAST)=CURRWRD\$<br>780 CURRLAST=CURRLAST+1  $CURRLAST=CURRLAST+1$ 790 RETURN 800 'INSERT INTO LIST 810 FOR J=CURRLAST TO I+1 STEP -1  $820$  WRD $$(J)=WRD$(J-1)$ 840 850 WRD\$(I)=CURRWRD\$ CURRLAST=CURRLAST+1 860 RETURN<br>900 '\*\*\*\*\*\*\*\* 290 INPUT"ENTER WIDTH (1-30)";X 900 '\*\*\*\*\*\*\*\*\*\*\*\*\*\*\*\*\*\*\*\*\*\*\*\*\*\* 910 PLACE WORD IN PUZZLE 930 UPON ENTRY: 940 950 ' CURRWRD\$ = CURRENT WORD ' PUZZLE = PTR TO MAP OF WORD POSITIONS  $960 \tX = PUZZLE WIDTH$  $970$  ' Y = PUZZLE HEIGHT 1000 ATTEMPT=0 1010 J=LEN(CURRWRD\$)  $1020$   $A=RND(X)-1:B=RND(Y)-1:D=RND(8)$ 1030 GOSUB 1710 'CHECK LIMITS<br>1040 IF RC=FALSE THEN GOTO 10 IF RC=FALSE THEN GOTO 1080 1050 ATTEMPT=ATTEMPT+1

1060 IF ATTEMPT<>100 THEN GOTO 1020 'TRY AGAIN 1080 PRINTCURRWRD\$; 1690 IF D=7 CRD=(A+I-1)+30\*B:RETURN 1075 PRINT" IN PUZZLE":END 1700 CRD=(A+I-1)+30\*(B+I-1):RETURN 1080 FOR I=1 TO J 1710 '\*\*\*\*\*\*\*\*\*\*\*\*\*\*\*\*\*\*\*\*\*\*\*\*\*\* 1090 GOSUB 1200 ' GET CHAR FROM MAP 1720 ' CHECKBOUNDS 1100 IF CH\$="" THEN GOTO 1140 1730 1110 WCH\$=MID\$(CURRWRD\$,I,1) 1740 'UPON ENTRY: 1120 IF CH\$=WCH\$ THEN GOTO 1140 1750 'X = PUZZLE WIDTH 1130 GOTO 1020 'TRY AGAIN 1760 ' Y = PUZZLE HEIGHT 1140 NEXT 'CHECK NEXT CHAR 1770 ' A = X DIRECTION COORD 1150 FOR I=1 TO J 1780 'B = Y DIRECTION COORD 1160 CH\$=MID\$(CURRWRD\$,I,1) 1790 ' D = WORD DIRECTION 1170 GOSUB 1400 'PUT CHAR INTO MAP 1795 ' J = CURR WORD LENGTH 1180 NEXTI 1800 1190 RETURN 1810 'UPON EXIT: 1200 1210 '\*\*\*\*\*\*\*\*\*\*\*\*\*\*\*\*\*\*\*\*\*\*\*\*\*\* 'GETCHAR 1220 ' 1830 ' 1230 'UPON ENTRY: 1840 IF D=1 RC=(B+J)>Y:RETURN 1250 'B = Y DIRECTION COORD 1860 IF D=3 RC=(A-J)<1:RETURN 1270 ' 1880 IF D=5 RC=(B-J)<1:RETURN 1290  $\degree$  CH\$ = CHAR AT COORDS A,B 1900 IF D=7 RC=(A+J)>X:RETURN 1300 ' 1910 RC = (A+J)>X OR (B+J)>Y:RETURN 1310 GOSUB 1520 'GET COORDS 1950 '\*\*\*\*\*\*\*\*\*\*\*\*\*\*\*\*\*\*\*\*\*\*\*\*\*\* 1320 CH\$=CHR\$(PEEK(PUZZLE+CRD)) 1960 'PRINT PUZZLE 1325 IFCH\$=CHR\$(0) THEN CH\$="" 1970 1330 RETURN 1980 'UPON ENTRY:<br>1400 \*\*\*\*\*\*\*\*\*\*\*\*\*\*\*\*\*\*\*\*\*\*\*\*\*\*\*\* 1990 'X - PUZZLE 1400 '\*\*\*\*\*\*\*\*\*\*\*\*\*\*\*\*\*\*\*\*\*\*\*\*\*\* 1990 ' X = PUZZLE WIDTH 1410 'PUTCHAR 2000 ' Y = PUZZLE WIDTH 1420 ' 2010 ' 1430 'UPON ENTRY 2020 GOSUB 2100 ' CHECK PRINTER 1440 ' A = X DIRECTION COORD 2025 GOSUB 2180 ' GET USER HEADING 1450 ' B = Y DIRECTION COORD 2030 FOR I=0 TO Y-1<br>1460 ' D = WORD DIRECTION 2040 FOR J=0 TO X-1  $1460$  ' D = WORD DIRECTION 1470 ' CH\$ = CHARACTER TO STORE 2045 CH\$=CHR\$(PEEK(PUZZLE+(J+30\*I))) 1480 ' 2050 IF SOLN=0 THEN 2065 1490 GOSUB 1520 'GET COORDS 2055 IF CH\$=CHR\$(0) THEN CH\$="." 1500 POKE PUZZLE+CRD,ASC(CH\$) 2060 GOTO 2070 1520 '\*\*\*\*\*\*\*\*\*\*\*\*\*\*\*\*\*\*\*\*\*\*\*\*\*\* 2070 LPRINTCH\$;" "; 1530 'GET COORDS 2080 NEXTJ 1540 ' 2090 LPRINT:NEXTI:RETURN 1550 'UPON ENTRY: 2100 '\*\*\*\*\*\*\*\*\*\*\*\*\*\*\*\*\*\*\*\*\*\*\*\*\*\* 1560 ' A = X DIRECTION COORD 2110 'CHECK PRINTER  $1570$  ' B = Y DIRECTION COORD  $2120$ 1580 ' D = WORD DIRECTION 2130 IF(INP(0)AND1)=0 THEN 2160 1600 'UPON EXIT: 2150 GOTO2130 1610 ' CRD = ADJUSTED COORDS 2160 PRINT@480," "; 1620 ' 2170 RETURN 1630 IF D=1 CRD=A+30\*(B+I-1):RETURN 1640 IF D=2 CRD=(A-I-1)+30\*(B+I-1):RETURN

1650 IF D=3 CRD=(A-I-1)+30\*B:RETURN

1660 1670 IF D=4 CRD=(A-I-1)+30\*(B-I-1):RETURN IF D=5 CRD=A+30\*(B-I-1):RETURN 1070 PRINT"UNABLE TO PLACE": 1680 IF D=6 CRD=(A+I-1)+30\*(B-I-1):RETURN ' RC = INDICATES IF COORDS ARE WITHIN BOUNDS OF PUZZLE 1240 ' A = X DIRECTION COORD 1850 IF D=2 RC=(B+J)>Y OR (A-J)<1:RETURN 1260 ' D = WORD DIRECTION 1870 IF D=4 RC=(A-J)<1 OR (B-J)<1:RETURN 1280 'UPON EXIT: 1890 IF D=6 RC=(A+J)>X OR (B-J)<1:RETURN 1510 RETURN 2065 IF CH\$=CHR\$(0) THEN CHR\$(RND(26)+64) 1590 ' 2140 PRINT@480,"YOUR PRINTER IS NOT ONLINE";

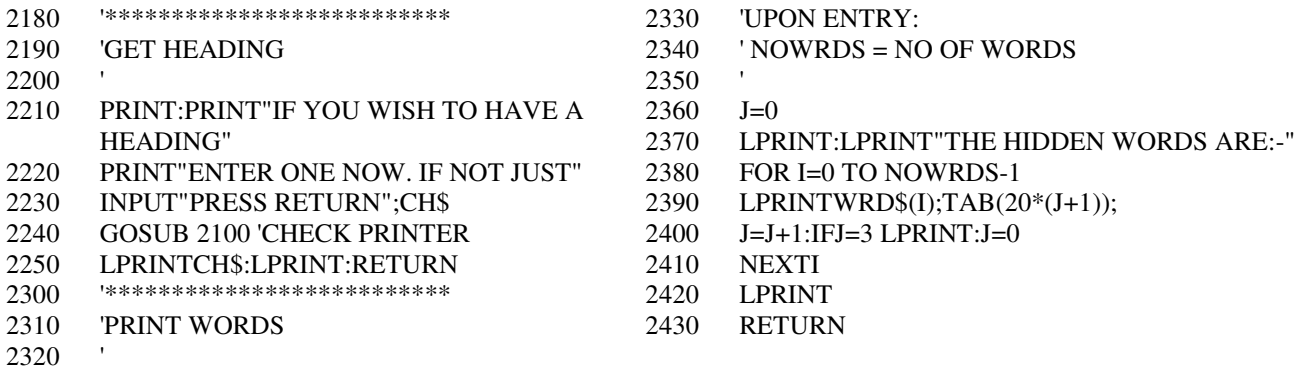

### **------------End Of Program Listing------------**

#### **Variables used in Program Above.**

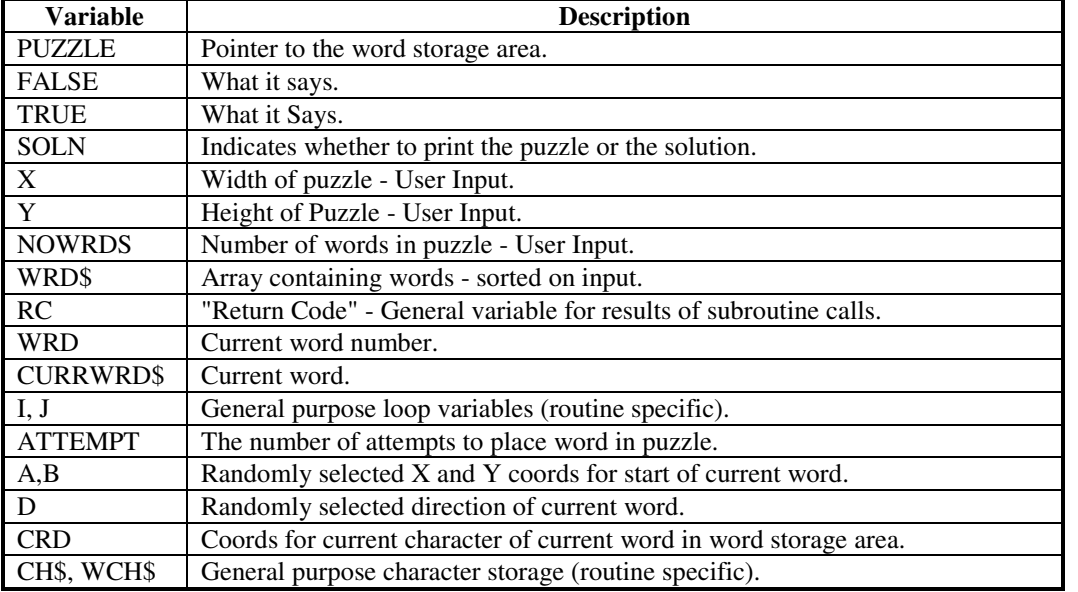

## **Machine Code Programming**

This section is only very small for this issue. Basically this is just to let you know what I plan to do in future issues regarding Machine/Assembly Code programming.

Starting next issue there will be two new sections. One will be for advanced Assembly Language Programmers, the other will be for people using BASIC who would just like to understand a little bit about Machine Code programming. I had hoped to start the latter this issue but I have simply run out of time and pages.

For the Advanced Programmers I have decided to do something not done in previous VZ Newsletters, a Major Software project. Basically we are going to write a new **Operating System** from scratch. This will also include the writing of tools to help us in our quest. I anticpate that this will take many issues and be very challenging. We will be targeting a VZ with a 16K Memory Expansion as our base, but will be providing support for up to 255 banks of switched memory. This means we shall be able to support up to 4 Megabytes of memory. Our project will also include writing device drivers for new hardware addons - such as 3.5 inch 720K Disk Drives, a Real Time clock, Expanding the capacity of the Current Disk system. I hope this has whet your appetite and has suddenly triggered a whole host of ideas from you. If so let me know.

# **A Review of the LASCOM BASIC Compiler**

As I mentioned earlier in the BASIC Programming section, all presented solutions will be able to be compiled with this Compiler.

First of all what is a Compiler? Well, Basically speaking (excuse the pun) a Compiler performs translation of a program into Machine code, yes that's it! Easy eh!

The LASCOM Compiler was written in Germany by Frank Nicklisch. Laserlink bought the Australian Distribution Rights and imported it. The cost from memory was about \$40.00 which I believe was very reasonable. By the way, as far as I know, these rights have since lapsed.

When loaded the Program asks you to specify some configuration parameters, mainly concerning the size or arrays and strings. After a time I found this very annoying because once specified there was no way to change them unless you switched off and on again and then reloaded the compiler. Anyway, this is just a minor problem.

Considering the size of the compiler, the number of command it supports is very rich. There are of course some limitations such as no disk drive support. However, some additional facilities are provided including allowing you to embed hex bytes into the program. An adventurous programmer will then be able to "talk" to the disk drive easily.

All BASIC commands are supported except the following:-

#### VERIFY, CSAVE, CONT, LIST, LLIST, NEW, PRINT# and INPUT#.

Other noticeable restrictions are:-

- (1) Floating point (or real number) variables are not available
- (2) LOG, SIN, COS, TAN, ATN, EXP are not allowed due to (1)
- (3) Only fixed single dimension arrays are allowed
- (4) You cannot have code which has more than one NEXT per FOR although this may be programatically correct!

Due to the compiler being in memory, you can only input or load a BASIC program which is up to 9K in size. To get around this a facility has been provided which will allow you to link programs together.

Yes, a lot of features are not provided, what do you want - Blood!

If you code your program correctly, once compiled it will run anywhere between 20 to 200 times faster. This is especially useful if you are using graphics. The Word Puzzle solution is a classic example. When run under normal BASIC the printer is slowed down because it is constantly waiting for the VZ to send it information (the printer has an 8K buffer). With the compiled version of the program the puzzle was sent immediately and control is returned to the User. Also noticeable is that the sort on input feature is instant and as such goes unnoticed.

## **Submissions**

I will accept submissions in virtually ANY format, either on Disk or Tape. Failing that I will also accept a printed copy of short items which MUST be clear. Please remember that in this case I will have to re-enter your article/program. I also have a TRS80 and have access to an IBM. So basically if you send it I can use it!!

## **Other VZ Publications/User Groups**

**Hunter Valley Journal** Editor: Joe Leon

 Address: 35 Tighes Terrace, Tighes Hill NSW 2297

This is an excellent publication containing a wealth of information about the VZ. It contains many Hardware and Software projects for the beginner and expert alike.

I recommend that you subscribe and support this journal. Subscription rates are approximately \$18-00 for six issues. I would also advise that you order all Back Issues for inclusion in your personal VZ library.

#### **Other VZ Groups**

News from the News Zealand Front. If you remember last issue I mentioned that I had heard that two VZ User Groups could still be operating in New Zealand. I have since had confirmation that one of these groups is now defunct. I am still awaiting news about the other.

#### **Groups of Interest**

Starting with this issue I shall include information about any User Groups and Bulletin Board Systems (BBS) which could be of interest to VZ Users. Please note that I do not have time to investigate the accuracy of this information and would appreciate hearing from anybody who has tried to make contact.

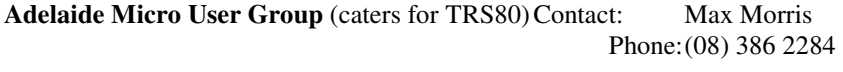

**Micro 80 Pty Ltd** (used to cater for TRS80 & VZ) Phone: (08) 211 7244

## **End Notes**

Here is a little piece of information for anybody wishing to have a go at upgrading their VZ to use a faster chip. The speed of a standard VZ200/300 is just below 4 MHz. Apparently a 25 MHz version of the Z80 is now being made in the U.S. While I have not had time to investigate whether there is a supplier in Australia, one User has informed me that a 20MHz Z80 is available from G.E.C.. For those interested, the phone number is (02) 638 1888. The part number is Z84C0020PEC and costs \$30.00 a chip when stocks of TEN are ordered. Remember that once you have upgraded, tape and disk operation will be affected!!

For those of you who do not understand what this upgrade will achieve, what it means is that the effective speed of the VZ would be almost equal to that of a new IBM PC and faster than probably 90% of the older IBM's.

I would welcome any feedback on the **VZ Quick Reference Card** I have included with this issue.

If you wish to get in touch with me, my address is

2/124 Railway Parade, Mortdale NSW 2223 Australia.

or phone (02) 580 0492 between 6 and 8 pm most days. Please leave a message if I do not answer. If there is one thing that bugs me it is people who do not leave messages!!